### **FORMAÇÃO E PAGAMENTO DE RPV FEDERAL**

## **PROCESSO FORMAÇÃO E PAGAMENTO DE RPV FEDERAL**

### **PROCEDIMENTO OPERACIONAL PADRÃO – POP**

## **FORMAÇÃO E PAGAMENTO DE RPV FEDERAL**

#### **1. Nome do POP:**

Formação e Pagamento de RPV Federal

### **2. Área responsável pelo processo:**

Juízo Auxiliar da Presidência - JAP

### **3. Gestor do Processo Formação e Pagamento de RPV Federal:**

Magda Nóbrega de Mello e Silva (JAP)

### **4. Objetivo do POP:**

Padronizar os procedimentos do processo "FORMAÇÃO E PAGAMENTO DE RPV FEDERAL" do TRT 13ª Região, baseado no Ato TRT GP N° 415/2017.

### **5. Documentos de referência:**

CPC, Regimento interno, Lei do PJE, CLT, CF, Regulamento Geral, Regime Jurídico único.

### **6. Siglas**

- IN  $32/2007$ :
- Art. 100 da CF;
- Resolução 405/2016 do CSJF;
- ATO TRT SCR N° 12/2010

### **7. Material e Equipamentos necessários**

Computadores, Internet, SUAP, SIAFI, EMAIL, PJe

### **8. Descrição das atividades com os executantes e responsáveis**

O procedimento "**FORMAÇÃO E PAGAMENTO DE RPV FEDERAL**" visa formalizar e efetuar o pagamento de Requisições de Pequeno Valor Federal (RPV). Possui 12 atividades e 5 atores participam deste processo, que está estruturado da seguinte forma:

A1. ELABORAR OFICIO REQUISITÓRIO

A2. GERAR PROTOCOLO

A3. AUTUAR PROCESSO DE RPV FEDERAL

- A4. FAZER CHECKLIST
- A5. ABRIR DILIGÊNCIA

A6. ATUALIZAR OS CÁLCULOS

A7. ANALISAR NATUREZA DO ENTE PÚBLICO

A8. INFORMAR CRÉDITO A9. ENCAMINHAR OFICIO À ECT A10. REGISTRAR LIBERAÇÃO DE PAGAMENTO A11. EFETUAR SEQUESTRO A12. REGISTRAR PAGAMENTO DO RPV FEDERAL

Ator: Secretaria da Vara do Trabalho. Ator: Secretaria do Tribunal Pleno e Coordenação Judiciária (STPCJ); Ator: Juízo Auxiliar da Presidência (JAP)/(Seção de Gestão de Precatório); Ator: Seção de Cálculos Judiciais (SCJ); Ator: Secretaria de Planejamento e Finanças (SPF);

**Entrada:** Citação sem pagamento espontâneo. **Saída:** Requisição de Pequeno Valor (RPV) Federal Pago e processo arquivado.

## **A1. ELABORAR OFICIO REQUISITÓRIO.**

**Objetivo:** Elaborar o ofício de requisição de pequeno valor federal.

**Entrada:** Citação do devedor com prazo escoado. **Saída:** Ofício de RPV federal elaborado.

**Responsável:** Secretaria da Vara do Trabalho.

### **Atividades:**

- 1. Criar expediente do tipo ofício;
- 2. Informar no ofício:
	- 2.1. número do processo da requisição de pagamento de pequeno valor federal;
	- 2.2. data do ajuizamento da ação;
	- 2.3. natureza da obrigação a que se refere o pagamento;
	- 2.4. nomes e CPF (s) /CNPJ (s) do (s) beneficiário (s) do (s) crédito (s);
	- 2.5. nome do ente público que constará como devedor do crédito solicitado;
	- 2.6. valores individualizados de todos os beneficiários;
	- 2.7. data em que os valores foram atualizados;
	- 2.8. data do trânsito em julgado da decisão dos embargos à execução ou impugnação aos cálculos, se houver, ou informar a não interposição de embargos ou impugnação.
- 3. Providenciar a assinatura do ofício pelo Juiz.

## **A2. GERAR PROTOCOLO**

**Objetivo:** Gerar o protocolo para pagamento do RPV federal.

**Entrada:** Ofício de RPV federal **Saída:** Protocolo gerado

**Responsável:** Secretaria da Vara do Trabalho.

## **Atividades:**

- 1. Proceder à criação do protocolo de RPV federal utilizando login/senha do SUAP;
- 2. No SUAP, acostar, o ofício de RPV federal;

3. Enviar protocolo à STPCJ.

## **A3. AUTUAR PROCESSO DE RPV FEDERAL**

**Objetivo:** Autuar processo de RPV federal

**Entrada:** Protocolo RPV federal **Saída:** Processo RPV federal autuado.

**Responsável:** STPCJ.

### **Atividades:**

- 1. Autuar Nova Classe Processual, gerando um sequencial 50 em Processos originados no SUAP.
- 2. Autuar um Processo Originário, gerando um novo número em casos de Processos Originados no Pje(colocando a Vara do Trabalho e o número do Processo de origem).
- 3. Cadastrar os Polos e o assunto, fazendo a pesquisa no Ofício Requisitório enviado pela Vara do Trabalho.
- 4. Juntar o Protocolo recebido da Vara do Trabalho ao processo de Requisitório de Pequeno Valor autuado.
- 5. Encaminhar o processo ao JAP.

## **A4. FAZER CHECKLIST**

**Objetivo:** Conferir e instruir, conforme o caso, as peças do processo de RPV federal.

**Entrada:** Processo RPV federal autuado **Saída:** Processo RPV federal analisado

**Responsável:** JAP(Seção de Gestão de Precatório)

### **Atividades:**

- 1. Verificar a existência das seguintes peças necessárias à formação da requisição de pequeno valor, de acordo com o Ato TRT/SCR nº 12/2010:
	- 1.1. conta de liquidação;
	- 1.2. decisão proferida sobre conta de liquidação;
	- 1.3. certidão de citação da entidade devedora;
	- 1.4. certidão de trânsito em julgado (fase de execução).
- 2. Constatada a existência de todas as peças (itens 1.1, 1.2 , 1.3 e 1.4), preencher o checklist. Ausente alguma delas, gera o arquivo PDF das peças do processo originário e juntar ao processo de RPV federal;
- 3. Apto o processo, encaminhar à Seção de Cálculos Judiciais para atualização,
- 4. Inapto o processo, encaminhar à Vara do Trabalho de origem para cumprimento de diligência.

## **A5. ABRIR DILIGÊNCIA**

**Objetivo:** Cumprir diligência

**Entrada:** Processo de RPV federal com solicitação de diligência

**Saída:** Processo de RPV federal com certidão de cumprimento de diligência

**Responsável:** Secretaria da Vara do Trabalho

### **Atividades:**

- 1. Cumprir a diligência solicitada;
- 2. Devolver o processo de RPV federal ao JAP.

### **A6. ATUALIZAR OS CÁLCULOS**

**Objetivo:** Atualizar os valores a serem pagos por Requisição de Pequeno Valor (RPV) federal

**Entrada:** Processo de RPV federal enviado pelo Juiz Auxiliar da Presidência **Saída:** Processo RPV federal com os cálculos atualizados

### **Responsável:** SCJ

### **Atividades:**

- 1. Receber e distribuir o processo de RPV federal, dentre os calculistas que compõem a Seção de Cálculos;
- 2. Observar a conformidade do ofício requisitório com a planilha de cálculos, conforme checklist do JAP (Seção de Gestão de Precatório);
- 3. Decidir pelo sistema de cálculo, a planilha e o índice aplicável ao caso concreto;
- 4. Adotar a data de ajuizamento para o início da incidência dos juros de mora;
- 5. Aplicar a taxa SELIC para a atualização das contribuições previdenciárias;
- 6. Anexar o arquivo PDF com o demonstrativo dos cálculos ao respectivo processo;
- 7. Enviar o processo de RPV federal para o Juiz Auxiliar da Presidência (JAP).

## **A7. ANALISAR NATUREZA DO ENTE PÚBLICO**

**Objetivo:** Verificar a natureza do ente público

**Entrada:** Processo de RPV federal com os cálculos atualizados **Saída:** Processo RPV federal com ente público identificado

### **Responsável:** JAP

## **Atividades:**

- 1. Verificar a natureza do ente público:
	- 1.1. Em se tratando de ECT, encaminhar ofício à ECT;
	- 1.2. Demais órgãos, encaminhar processo de RPV federal à SPF para informar crédito.

## **A8. INFORMAR CRÉDITO**

**Objetivo:** Solicitar crédito para pagamento de RPV federal.

**Entrada:** Processo RPV federal

**Saída:** Nota de empenho e ordem bancária

**Responsável:** Secretaria de Planejamento e Finanças.

## **Atividades:**

- 1. Recepcionar Processo de RPV Federal. A solicitação de crédito dos processos recebidos durante um determinado mês deve ser encaminhada ao CSJT até o dia 10 do mês subsequente;
- 2. Analisar os cálculos;
- 3. Registrar a solicitação de crédito junto à Coordenação Financeira do CSJT CFIN-ASPO, através de tabela própria;
- 4. Cadastrar o processo no SIAFI- ATUPROCJUD;
- 5. Elaborar Lista de Precatórios LP (ATULP);
- 6. Elaborar Relação de Benefícios RB (ATURB);
- 7. Fechar a Lista de Precatórios LP (ATULP F9);
- 8. Elaborar Lista de Itens do empenho LI (ATULI);
- 9. Emitir empenho NE;
- 10. Efetuar a apropriação e pagamento, emitir Ordem bancária (OB);
- 11. Anexar Nota de empenho e Ordem Bancária ao processo de RPV Federal;
- 12. Encaminhar processo de RPV Federal ao JAP.

# **A9. ENCAMINHAR OFICIO À ECT**

**Objetivo:** Solicitação de crédito para pagamento de RPF federal

**Entrada:** Processo RPV federal com os cálculos atualizados **Saída:** Encaminhamento do ofício de solicitação do crédito

**Responsável:** JAP(Seção de Gestão de Precatório)

## **Atividades:**

- 1. Elaborar ofício para cientificar a ECT, do despacho exarado pelo Exmo. Sr. Juiz Auxiliar da Presidência, determinando pagamento de valores;
- 2. Anexar despacho determinando pagamento e cálculos devidamente atualizados;
- 3. Encaminhar ofício via oficial de justiça.

## **A10. REGISTRAR LIBERAÇÃO DE PAGAMENTO**

**Objetivo:** Registrar no sistema os pagamentos solicitados

**Entrada:** Comprovante de disponibilidade do crédito ou ordem bancária **Saída:** Registro realizado

**Responsável:** JAP (Seção de Gestão de Precatórios)

**Atividades:** 

1. Inserir no sistema de controle de RPV federal(SUAP) os valores disponibilizados mediante ordem bancária ou depósito judicial

2. Encaminhar processo RPV federal à Vara do Trabalho de origem

## **A11. EFETUAR SEQUESTRO**

**Objetivo:** Bloquear valores referentes ao crédito não pago.

**Entrada:** Informação acerca do escoamento do prazo para pagamento **Saída:** Resposta do bloqueio pela instituição bancária

### **Responsável:** JAP

### **Atividades:**

1. Expedir ofício para a instituição bancária detentora da conta de titularidade do ente público federal, para bloqueio dos valores contidos no RPV federal.

### **A12. REGISTRAR PAGAMENTO DO RPV FEDERAL**

**Objetivo:** Registrar o pagamento de RPV federal.

**Entrada:** Processo de RPV federal com ordem bancária ou depósito judicial. **Saída:** Pagamento registrado

**Responsável:** Secretaria da Vara do Trabalho.

#### **Atividades:**

- 1. Preparar despacho autorizando a liberação de valores aos credores;
- 2. Enviar para assinatura de magistrado;
- 3. Preparar rateio de valores e alvará de liberação;
- 4. Intimar a(s) parte(s) para recebimento de alvará;
- 5. Registrar pagamento no processo principal e informar pagamento nos autos do RPV federal;
- 6. Declarar, por decisão, a extinção da execução nos autos principais;
- 7. Quando o processo principal tramitar no SUAP, anexar o processo de RPV federal aos autos principais. Sendo no Pje o processo principal, arquivar o RPV.
- 8. Arquivar o processo principal.

### **9. Fluxograma**

É parte integrante deste POP – Procedimento Operacional Padrão o Fluxograma (Mapeamento) do processo "FORMAÇÃO E PAGAMENTO DE RPV FEDERAL" com as devidas otimizações.

### **10. POP – destinação**

Este POP se destina a todos os Atores do Processo "FORMAÇÃO E PAGAMENTO DE RPV FEDERAL": Varas do Trabalho, Secretaria do Tribunal Pleno e de Coordenação Judiciária (STPCJ), Juízo Auxiliar da Presidência (JAP), Seção de Gestão de Precatório, Seção de Cálculos Judiciais (SCJ) e Secretaria de Planejamento e Finanças (SPF).

## **11. POP – Guarda e atualização**

O POP está disponibilizado na Intranet, no Portal da Assessoria de Gestão Estratégica - AGE, pasta Seção de Processos. Caberá à Seção de Processos coordenar a sua atualização em função da provocação do Gestor do Processo.

### **12. POP – Responsabilidade pela manutenção do POP**

• Será do Gestor do Processo a responsabilidade de provocar a Seção de Processos sobre a necessidade de revisão / atualização;

- Elaboração: Equipe do Processo "FORMAÇÃO E PAGAMENTO DE RPV FEDERAL" e Seção de Processos da Assessoria de Gestão Estratégica
- Revisão: Equipe do Processo "FORMAÇÃO E PAGAMENTO DE RPV FEDERAL".
- Aprovação: Equipe do Processo "FORMAÇÃO E PAGAMENTO DE RPV FEDERAL"

### **13. POP– Dados**

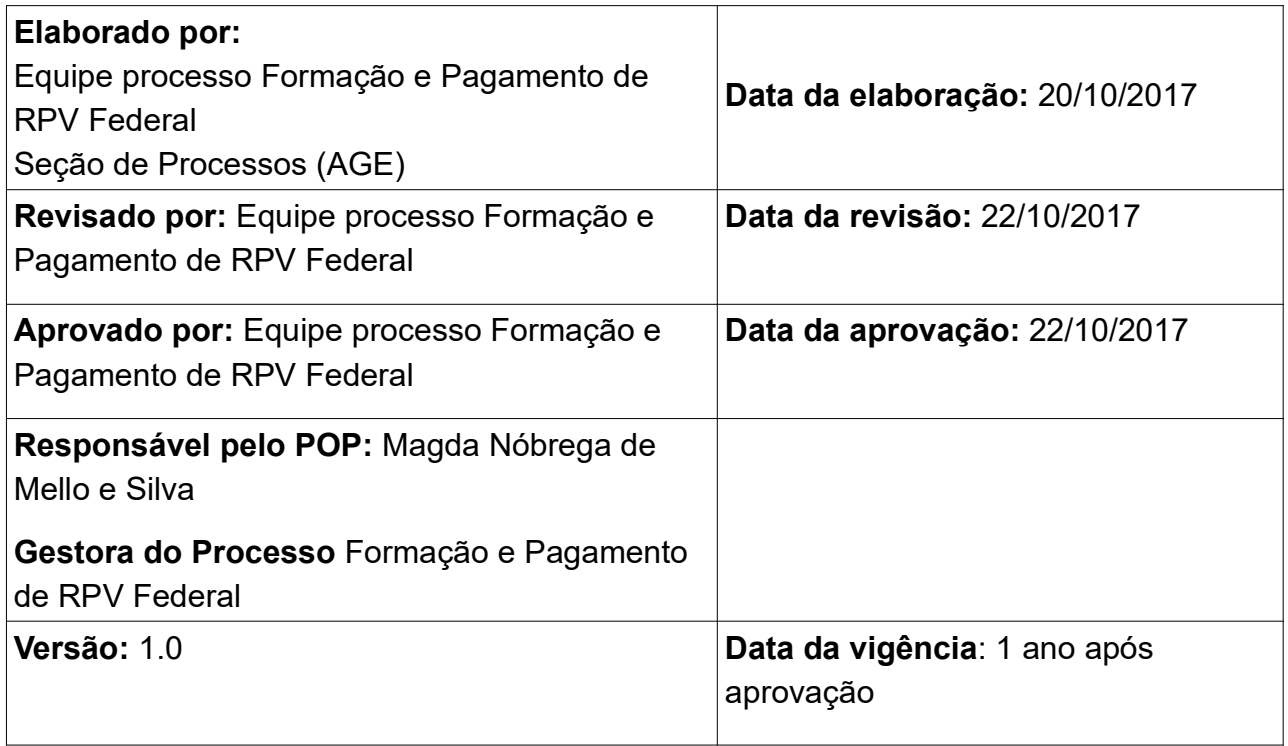